Für die bedingte Verzweigung verifizieren wir:

$$
\mathbf{WP}[\![x>1]\!](B,D) \equiv (x \le 1 \land l > 1 \land m_1 \le 2^l \land m_0 \le 2^{l-1}) \lor (x > 1 \land x = l - 1 \land m_1 = m_0 = 1)
$$

$$
\Leftarrow \quad x > 0 \land x = l - 1 \land m_0 = m_1 = 1
$$

$$
\mathrel{\mathop:}\mathord{\hspace{1pt}\text{--}\hspace{1pt}}\mathord{\hspace{1pt}\text{--}\hspace{1pt}})
$$

#### **1.6 Prozeduren mit lokalen Variablen**

- Prozeduren f() modifizieren globale Variablen.
- Die Werte der lokalen Variablen des Aufrufers vor und nach dem Aufruf sind unverändert :-)

### Beispiel:

```
{i,j,k} and {i,j,k} and {i,j,k} and {i,j,k} and {i,j,k} and {i,j,k} and {i,j,k} and {i,j,k} and {i,j,k} and {i,j,k} and {i,j,k} and {i,j,k} and {i,j,k} and {i,j,k} and {i,j,k} and {i,j,k} and {i,j,k} and {i,j,k} and {i,j,k
```
Vor und nach dem Aufruf von double() gilt:  $y = 17$  :-)

- Der Erhaltung der lokalen Variablen tragen wir automatisch Rechnung, wenn wir bei der Aufstellung der globalen Hypothese beachten:
	- → Die Vor- und Nachbedingungen: {*A*}, {*B*} für Prozeduren sprechen nur über globale Variablen !
	- → Die *h* werden nur für die globalen Variablen eingesetzt !!
- Der Erhaltung der lokalen Variablen tragen wir automatisch Rechnung, wenn wir bei der Aufstellung der globalen Hypothese beachten:
	- → Die Vor- und Nachbedingungen: {*A*}, {*B*} für Prozeduren sprechen nur über globale Variablen !
	- → Die *h* werden nur für die globalen Variablen eingesetzt !!
- Als neuen Spezialfall der Adaption erhalten wir:

 ${A}$  **f**();  ${B}$  $\{A \wedge C\}$  f();  $\{B \wedge C\}$ 

falls *C* nur über logische Variablen oder lokale Variablen des Aufrufers spricht :-)

### Abschluss:

- Jedes weitere Sprachkonstrukt erfordert neue Methoden zur Verifikation :-)
- Wie behandelt man dynamische Datenstrukturen, Objekte, Klassen, Vererbung ?
- Wie geht man mit Nebenläufigkeit, Reaktivität um ??
- Erlauben die vorgestellten Methoden alles zu beweisen Vollständigkeit ?
- Wie weit lässt sich Verifikation automatisieren ?
- Wieviel Hilfe muss die Programmiererin und/oder die Verifiziererin geben ?

# Funktionale Programmierung

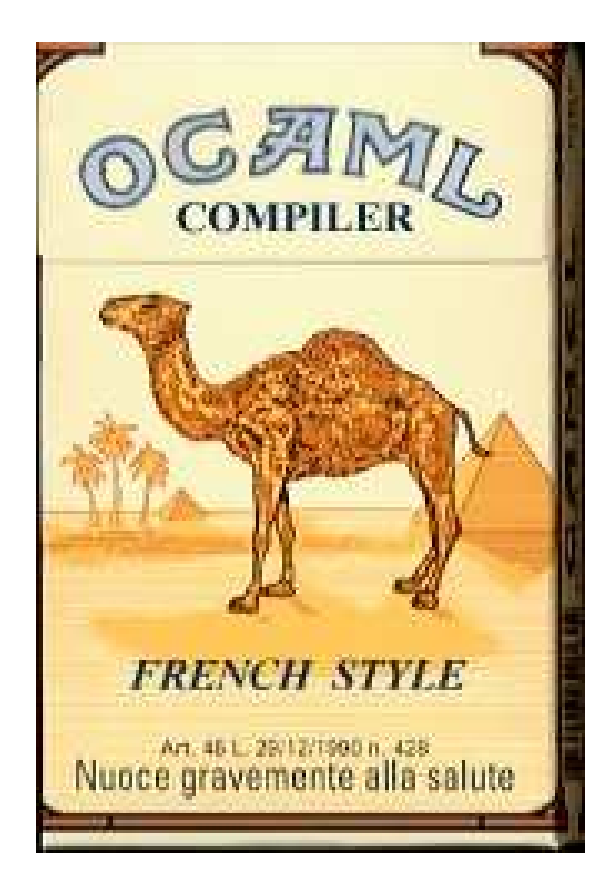

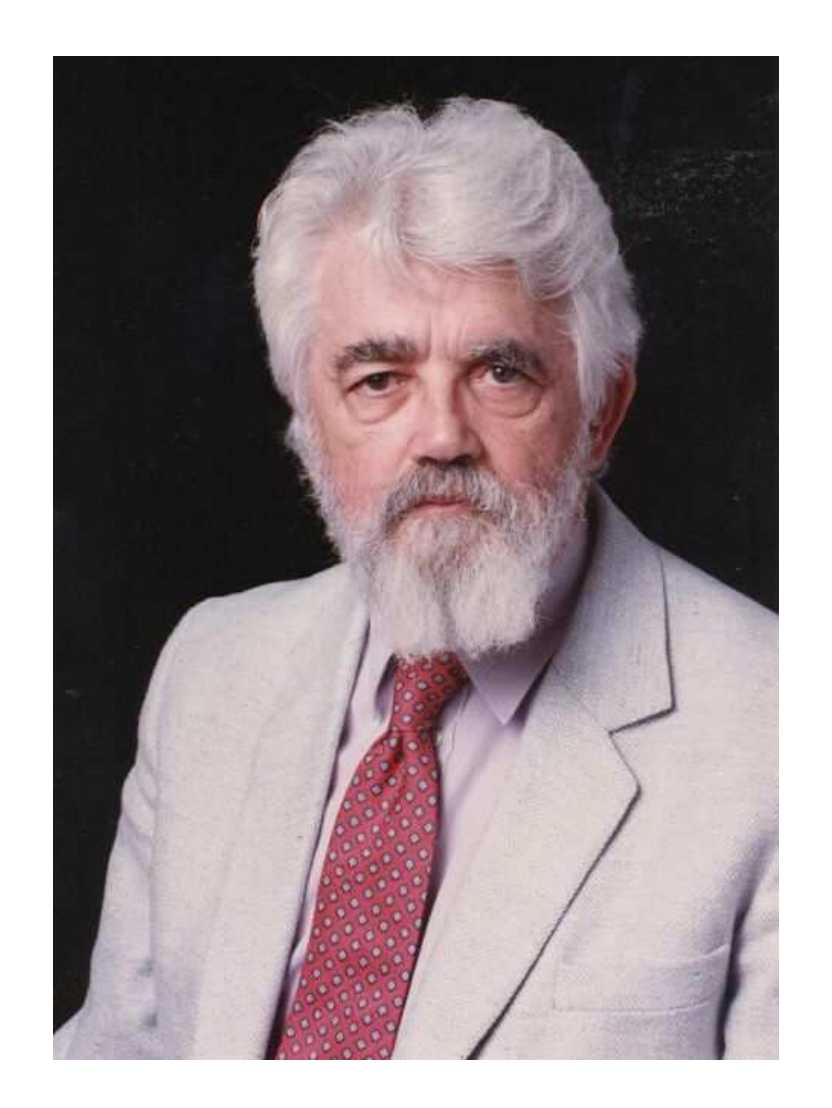

John McCarthy, Stanford

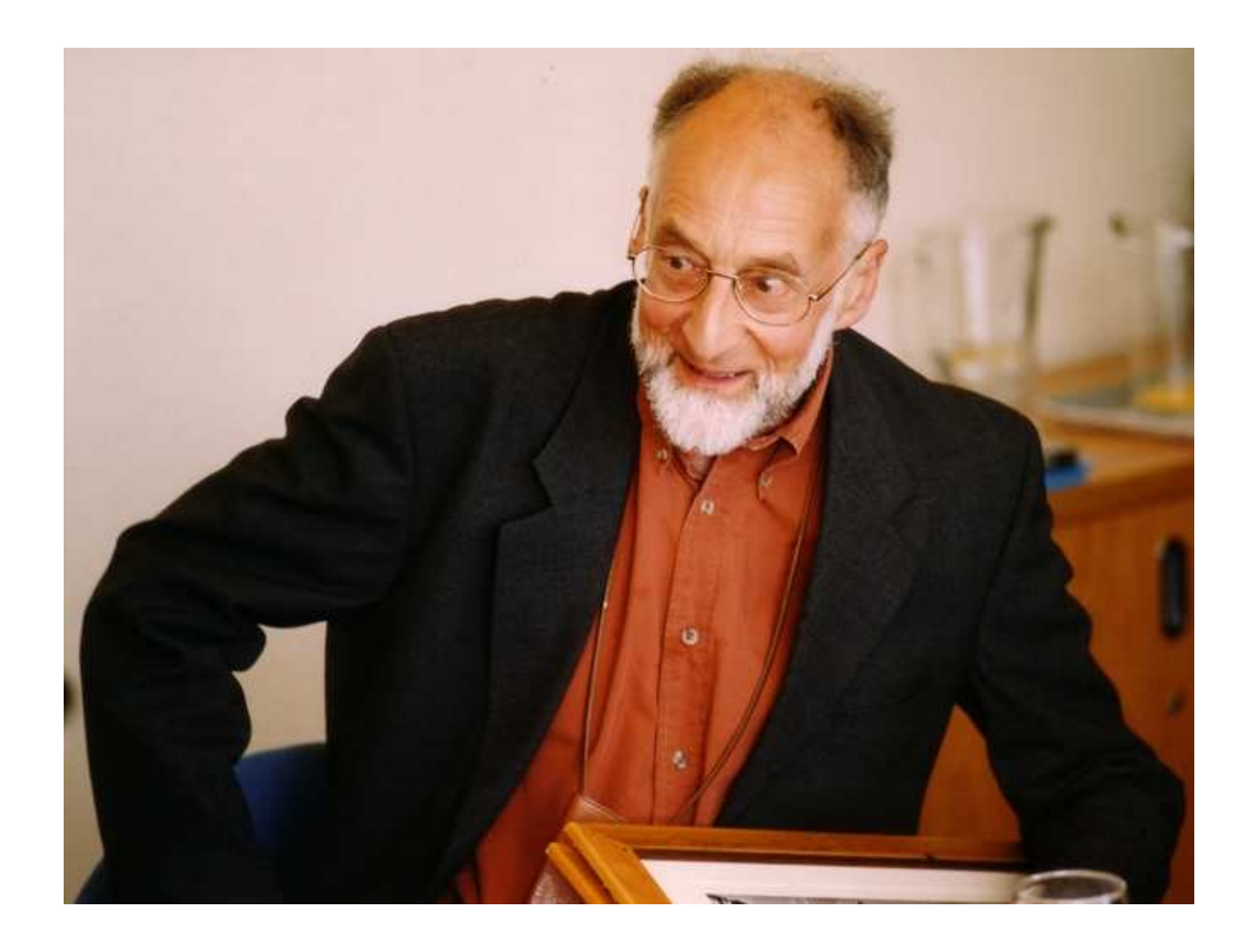

Robin Milner, Edinburgh

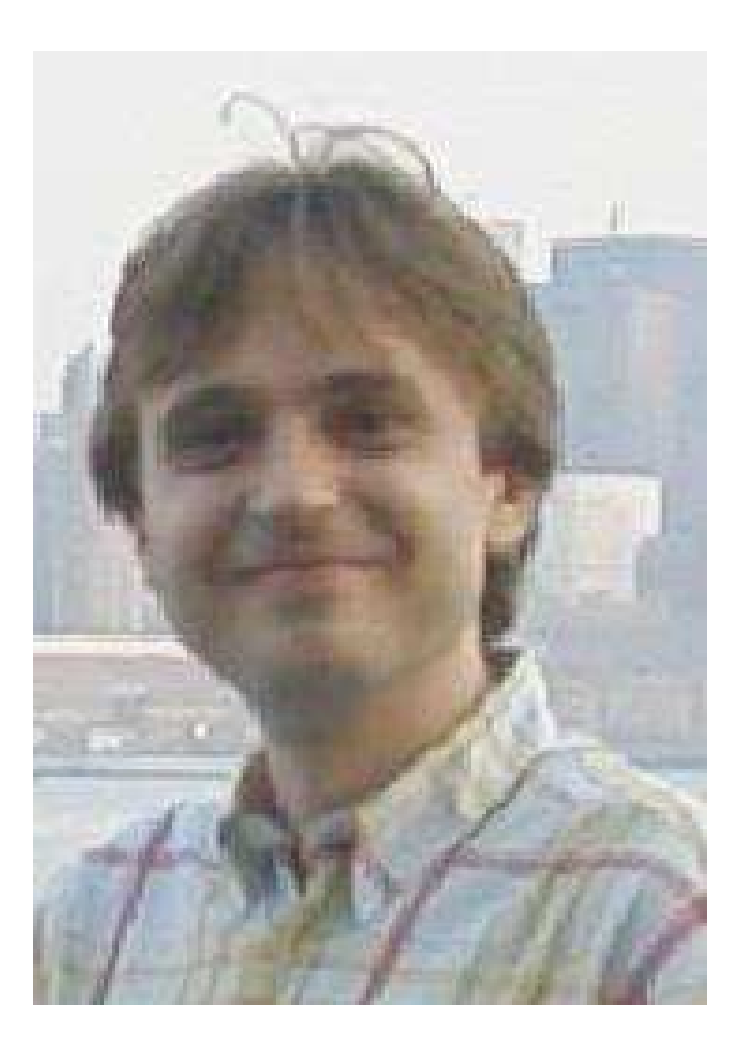

#### Xavier Leroy, INRIA, Paris

## **2 Grundlagen**

- Interpreter-Umgebung
- Ausdrücke
- Wert-Definitionen
- Komplexere Datenstrukturen
- Listen
- Definitionen (Forts.)
- Benutzer-definierte Datentypen

#### Die Interpreter-Umgebung  $2.1$

```
Der Interpreter wird mit ocaml aufgerufen...
```

```
seidl@linux:~> ocaml
        Objective Caml version 3.09.3
#
```
Definitionen von Variablen, Funktionen, ... können direkt eingegeben werden :-)

Alternativ kann man sie aus einer Datei einlesen:

```
# #use "Hallo.ml";;
```
#### **2.2 Ausdrücke**

- + 3+4;;;;  $# 3+$ 4;; $#$
- $\rightarrow$  Bei # wartet der Interpreter auf Eingabe.
- $\rightarrow$  Das ;; bewirkt Auswertung der bisherigen Eingabe.
- $\rightarrow$  Das Ergebnis wird berechnet und mit seinem Typ ausgegeben.

Vorteil: Das Testen von einzelnen Funktionen kann stattfinden, ohne jedesmal neu zu übersetzen :-)

### Vordefinierte Konstanten und Operatoren:

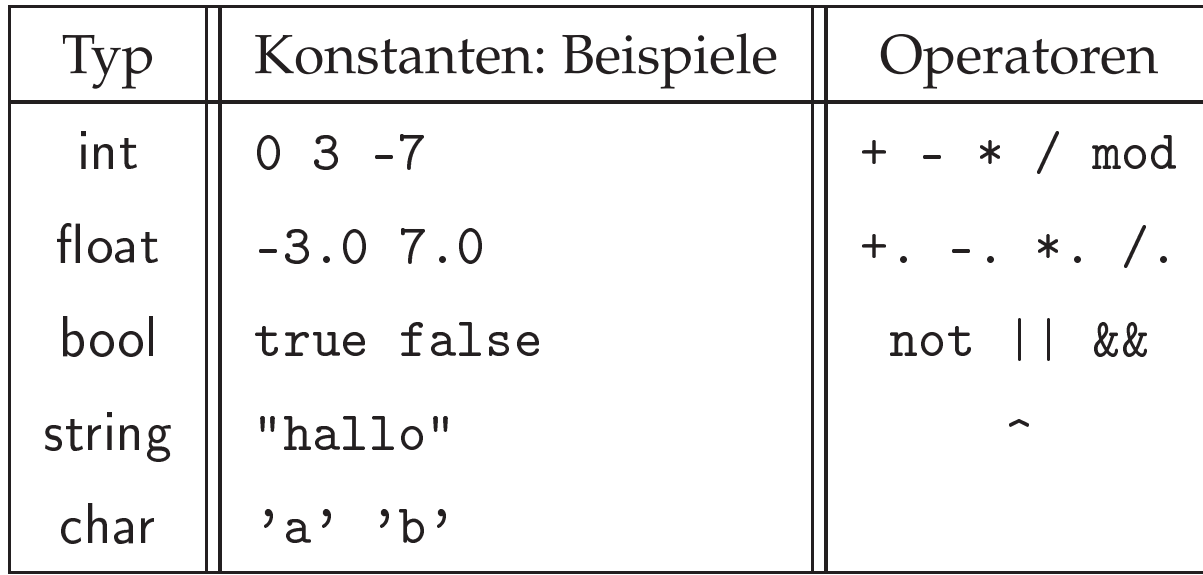

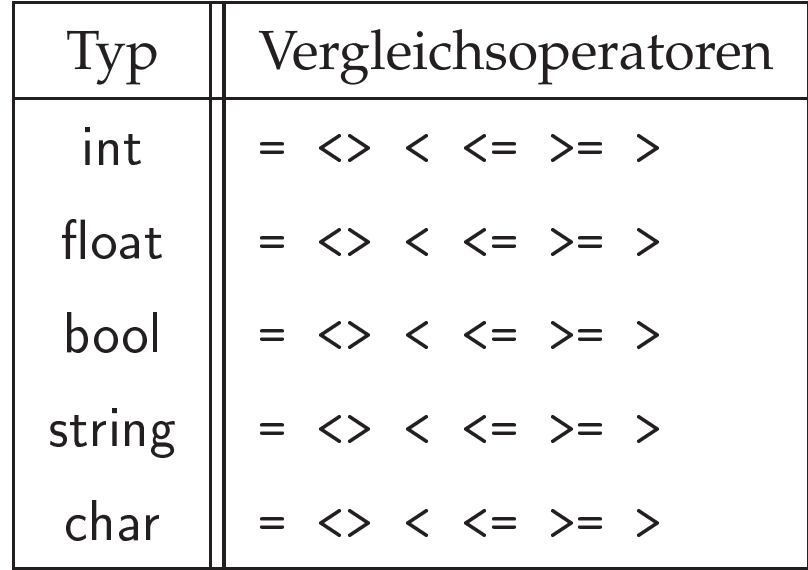

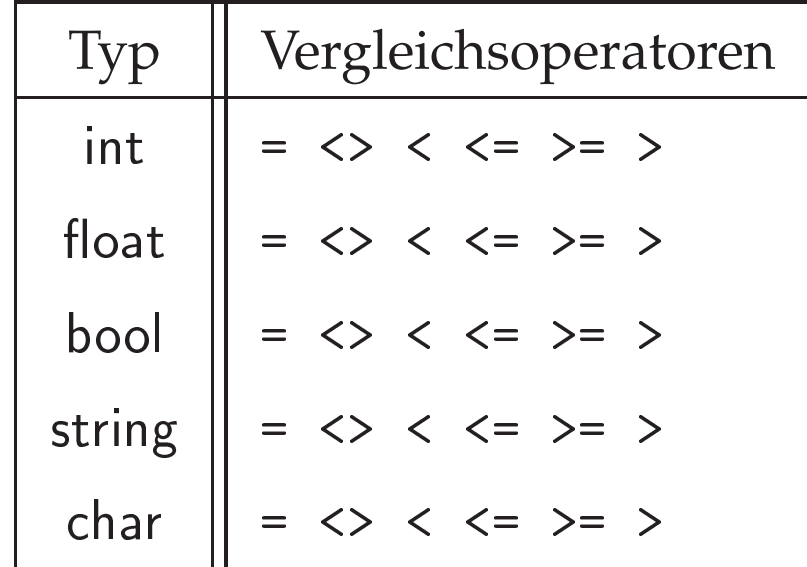

#### 2.3 Wert-Definitionen

Mit let kann man eine Variable mit einem Wert belegen. Die Variable behält diesen Wert für immer :-)

```
# let seven = 3+4;;
val seven : int = 7# seven;;
- : int = 7
```
Achtung: Variablen-Namen werden klein geschrieben !!!

Eine erneute Definition für seven weist nicht seven einen neuen Wert zu, sondern erzeugt eine neue Variable mit Namen seven.

```
\mathbf{1}# seven;;
\mathbf{1} seven \mathbf{1} seven \mathbf{1} seven \mathbf{1} seven \mathbf{1}val seven : string \mathcal{L} seven : string \mathcal{L} seven : string \mathcal{L} seven : string \mathcal{L} seven :
```
Die alte Definition wurde unsichtbar (ist aber trotzdem noch vorhanden :-)

Offenbar kann die neue Variable auch einen anderen Typ haben :-)

#### **2.4 Komplexere Datenstrukturen**

- Paare:
	- . . . . . . . - : int \* int <sup>=</sup> (3, 4) # (1=2,"hallo");; -  $\mathbf{f}$  string  $\mathbf{f}$  string  $\mathbf{f}$  string  $\mathbf{f}$  string  $\mathbf{f}$  string  $\mathbf{f}$
- Tupel:

# (2,3,4,5);; -  $\mathbf{1}$  into the internal internal internal internal internal internal internal internal internal internal internal internal internal internal internal internal internal internal internal internal internal internal int  $\blacksquare$  (  $\blacksquare$  ) and (  $\blacksquare$  ) and (  $\blacksquare$  ) and (  $\blacksquare$  ) and (  $\blacksquare$  ) and (  $\blacksquare$ -: string \* bool \* float <sup>=</sup> ("hallo", true, 3.14159)

#### Simultane Definition von Variablen:

# let 
$$
(x,y) = (3,4.0);
$$
;  
val x : int = 3  
val y : float = 4.

```
# let (3,y) = (3,4.0);;
val y : float en de float en de float en de float en de float en de float en de float en de float en de float
```
#### Records: Beispiel:

. Type persons in the person of  $\mathcal{N}$  alter: intervals in the person of  $\mathcal{N}$  alter: intervals in the person of  $\mathcal{N}$ type person  $\mathbf{v}$  : string; namely alter : interesting; alter : interesting; alter : interesting; alter : interesting; alter : interesting; alter : interesting; alter : interesting; alter : interesting; alter : interes  ${\bf v}$  is a let  ${\bf v}$  and  ${\bf v}$  are particles in  ${\bf v}$  and  ${\bf v}$  alter  ${\bf v}$  and  ${\bf v}$  are  ${\bf v}$ val paul : person <sup>=</sup> {vor <sup>=</sup> "Paul"; na
h <sup>=</sup> "Meier"; alter <sup>=</sup> 24}  ${\bf x}$  let  ${\bf x}$  be a let  ${\bf x}$  be a let  ${\bf x}$  be a let  ${\bf x}$  be a let  ${\bf x}$  be a let  ${\bf x}$  $v = {v \over 2}$  $\frac{1}{k}$  is the fact of the state  $\frac{1}{k}$  and  $\frac{1}{k}$  and  $\frac{1}{k}$  and  $\frac{1}{k}$  and  $\frac{1}{k}$  and  $\frac{1}{k}$  and  $\frac{1}{k}$  and  $\frac{1}{k}$  and  $\frac{1}{k}$  and  $\frac{1}{k}$  and  $\frac{1}{k}$  and  $\frac{1}{k}$  and  $\frac{1}{k}$  and  $\frac{$ val hansi : person <sup>=</sup> {vor <sup>=</sup> "hans"; na
h <sup>=</sup> "kohl"; alter <sup>=</sup> 23} # hans=hansi;;

 $-$ : bool =  $true$ 

#### Bemerkung:

- ... Records sind Tupel mit benannten Komponenten, deren Reihenfolge irrelevant ist :-)
- ... Als neuer Typ muss ein Record vor seiner Benutzung mit einer type-Deklaration eingeführt werden.
- ... Typ-Namen und Record-Komponenten werden klein geschrieben :-)

### Bemerkung:

- ... Records sind Tupel mit benannten Komponenten, deren Reihenfolge irrelevant ist :-)
- Als neuer Typ muss ein Record vor seiner Benutzung mit einer type-Deklaration eingeführt werden.
- ... Typ-Namen und Record-Komponenten werden klein geschrieben :-)

### Zugriff auf Record-Komponenten

```
... per Komponenten-Selektion:
```

```
\cdots , parameters in the particle \cdots
```
- : string <sup>=</sup> "Paul"

#### ... mit Pattern Matching:

```
\blacksquare is a let \blacksquare . It is a let \blacksquare if \blacksquare if \blacksquare if \blacksquare\mathcal{L} : string \mathcal{L} : string \mathcal{L} : string \mathcal{L} : string \mathcal{L} : string \mathcal{L} : string \mathcal{L} : string \mathcal{L} : string \mathcal{L} : string \mathcal{L} : string \mathcal{L} : string \mathcal{L} : string \mathcal{val y string en de la string en de la string en de la string en de la string en de la string en de la string e
```
... und wenn einen nicht alles interessiert:

```
\mathbf{v} = \mathbf{v} = \mathbf\mathcal{L} : string \mathcal{L} : string \mathcal{L} : string \mathcal{L} : string \mathcal{L} : string \mathcal{L} : string \mathcal{L} : string \mathcal{L} : string \mathcal{L} : string \mathcal{L} : string \mathcal{L} : string \mathcal{L} : string \mathcal{
```
#### Fallunterscheidung: match und if

```
match n
        | 1 -> "Eins"
        h nie soweit kann in de stelling word in de stelling word in the south of the south of the south of the south o
match e
        | facture -
```
Das zweite Beispiel kann auch so geschrieben werden (-:

if e then e1 else e2